# **Administratie**

## **Hoe werken wij?**

Wanneer u ondersteuning van ons wenst te ontvangen zijn er een aantal mogelijkheden.

Wij zullen altijd proberen u te woord te staan.

Afhankelijk van de volgorde van binnenkomst en afgenomen service level zal uw verzoek afgehandeld worden.

Hieronder de verschillende stappen:

#### **Stap 1: Verzoek of probleem melden**

- U maakt een ticket aan via een bericht via het klantenpaneel.
- U stuurt een e-mail naar de helpdesk via [support@intiss.nl.](mailto:support@intiss.nl)
- U belt naar ons kantoor +31715601680.

### **Stap 2: Eerste lijns ondersteuning**

In eerste instantie zullen wij uw verzoek bekijken en een eerste inschatting maken van de werkzaamheden. Wanneer het binnen enkele minuten verwerkt kan worden dan zullen wij ons uiterste best doen dit ook direct te doen. In de meeste gevallen zal uw verzoek ingepland worden om verder opgepakt te worden voor tweede lijns ondersteuning. Hierin zal het Sevice Level een doorslaggevende rol spelen. Hieronder meer over de verschillende service levels.

### **Stap 3: Tweede lijns ondersteuning**

Uw verzoek is ingepland en zal op het ingeplande tijdstip worden opgepakt voor uitvoering.

#### **Servie Levels**

Wij werken net als de meeste ICT bedrijven met Service Levels ofwel SLA's. In een dergelijk SLA worden afspraken gemaakt over reactie en oplostijden. Neemt u geen SLA bij ons af, dan valt u standaard onder SLA-B ofwel best effort.

Hieronder de tabel met de te verwachte reactie en oplostijden.

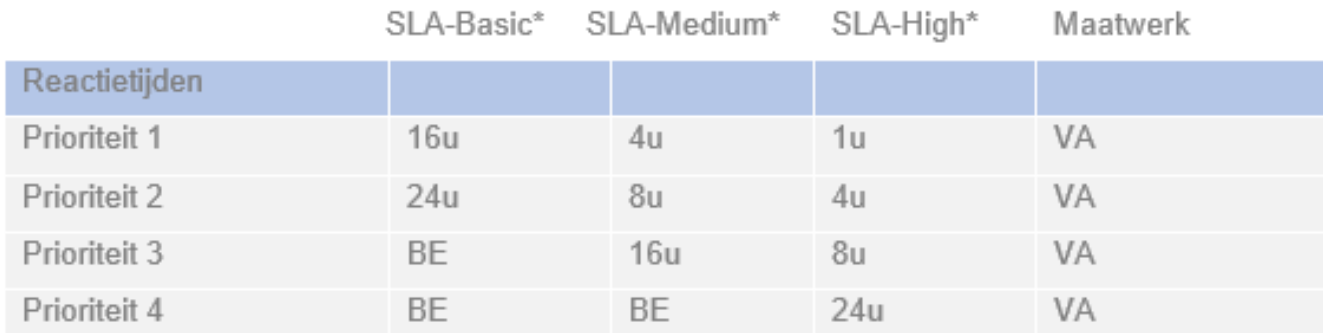

### $BE = Best Effort$

VA = Volgens Afspraak en afhankelijk van de afgenomen (onderhouds)diensten.

Unieke FAQ ID: #2649 Auteur: Helpdesk Laatst bijgewerkt:2023-04-20 14:55